# Programiranje 1, praktični deo, grupa A, 5.2.2022.

Na Desktop-u napraviti direktorijum čije je ime u formatu:

InicijaliAsistenta\_P1\_Jan1\_2022\_Tok\_ImePrezime\_BrojIndeksa, gde inicijale asistenta, tok, ime, prezime i broj indeksa treba zameniti svojim podacima. Na primer, za studenta Jovana Marića sa trećeg toka čiji je broj indeksa 205/2021, ime direktorijuma je OM\_P1\_Jan1\_2022\_A\_3\_JovanMaric\_mr21205. Sve zadatke sačuvati u napravljenom direktorijumu i imenovati ih sa 1.c, 2.c, 3.c, 4.c. Primeri u zadacima koji su obeleženi zvezdicom su eliminacioni.

1. Sa standardnog ulaza se unosi pozitivan četvorocifren broj  $n$ . Ispisati prosečnu vrednost cifara broja  $n$  zaokruženu na dve decimale. U slučaju greške ispisati -1 na standardni izlaz za greške.

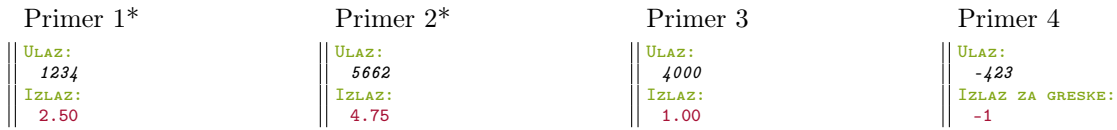

2. Napisati program koji učitava reči (niske od najviše 20 karaktera bez belina) do kraja ulaza (EOF karaktera) i na standardni izlaz ispisuje apsolutnu vrednost razlike broja malih i velikih slova.

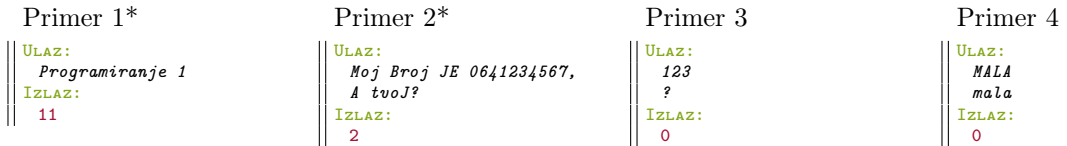

3. U januaru 2022. su u određenim danima izvršena merenja dnevne temperature. Ovi podaci se unose sa standarndog ulaza na sledeći način: broj dana u kojima je izvršeno merenje, nakon toga u svakom redu redni broj dana u mesecu i dnevna temperatura (realan broj dvostruke tačnosti). Program treba da ispiše redni broj onih dana u mesecu kada je temperatura bila niža od vrednosti temperature koja se zadaje kao argument komandne linije. U slučaju da takav dan ne postoji, ispisati −1 na standardni izlaz. Možemo pretpostaviti da broj dana u kojima je izvršeno merenje neće biti veći od 31. U slučaju greške ispisati −1 na standardni izlaz za greške.

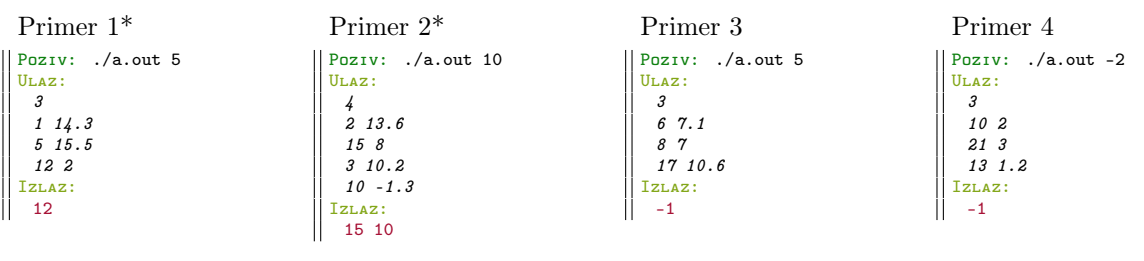

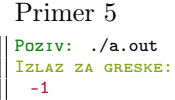

## OKRENITE STRANU!

4. Deda Mrazu je potrebna pomoć oko popisa igračaka koje mora da napravi za Novu godinu. Svaka linija datoteke lista zelja.txt sadrži ime deteta (niska od najviše 20 karaktera) i ime igračke (niska od najviše 30 karaktera) koju to dete želi. Svaka linija datoteke lista ponasanja.txt sadrži ime deteta i ocenu ponašanja deteta u toku godine (na skali 1 do 5). Napisati program koji učitava podatke iz ovih datoteka i ispisuje imena igračaka koju žele deca sa ocenom ponašanja većom od 3. Igračke ispisivati u redosledu u kome se nalaze u datoteci lista zelja.txt. Možemo pretpostaviti da će se sva deca iz datoteke lista zelja.txt naći u datoteci lista ponasanja.txt, i obrnuto. Redosled dece u datotekama lista\_zelja.txt i lista\_ponasanja.txt ne mora biti isti. Možemo pretpostaviti da broj dece neće biti veći od 100 i da u okviru datoteka nema ponavljanja imena. U slučaju greške na standardni izlaz za greške ispisati -1.

#### Primer 1\* Interakcija sa programom: lista\_zelja.txt Marko robot Masa lutka Petar slusalice lista\_ponasanja.txt Petar 5 Masa 4 Marko 2 Izlaz: lutka slusalice

## Primer 4

Interakcija sa programom: lista\_zelja.txt Marko robot Masa lutka Petar slusalice lista\_ponasanja.txt Petar 3 Masa 3 Marko 2 Izlaz:

#### Primer 2\* Interakcija sa programom: lista\_zelja.txt Marija meda Sava automobil Stefan kamion Gala telefon lista\_ponasanja.txt Sava 4 Marija 1 Gala 5 Stefan 4 Izlaz: automobil kamion telefon

Primer 5

Interakcija sa programom: lista\_zelja.txt Sergej avion lista\_ponasanja.txt Sergej 4 | Serge<br>|Izmaz: avion

### Primer 3

Ш

Interakcija sa programom: lista\_zelja.txt [datoteka ne postoji] lista\_ponasanja.txt [datoteka ne postoji] Izlaz za greske: -1